Une approche unifiante pour programmer sûrement avec de la syntaxe du premier ordre contenant des lieurs

Nicolas Pouillard

INRIA

Soutenance de thèse 13 Janvier 2012

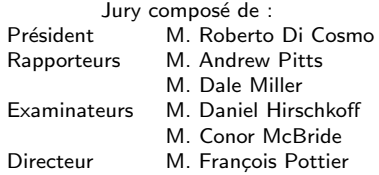

## **Outline**

- First steps: programming with binders
- The NOMPA library: interface and usage
- Safety of the approach: logical relations and parametricity

## What is a program?

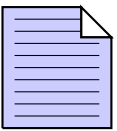

Web browsers, software (word processing, image processing, accounting, management, development), operating systems, drivers, games, and so forth...

## What is a program?

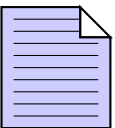

Web browsers, software (word processing, image processing, accounting, management, development), operating systems, drivers, games, and so forth...

At a first sight it is a text, such as:

```
print "Hello! 2 times 21 is equal to " >>
print (show (2 * 21))
```
## What is a program?

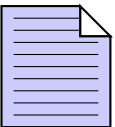

Web browsers, software (word processing, image processing, accounting, management, development), operating systems, drivers, games, and so forth...

At a first sight it is a text, such as:

```
print "Hello! 2 times 21 is equal to " >>
print (show (2 * 21))
```
Data processing: an essential activity of programs

- Simple data: numbers, texts...
- Complex data: music, images, videos, presentations..
- Structured data: lists, arrays, trees, graphs...

# What is a programming language?

Examples of languages: Java, C, C++, Ruby, Python, OCaml, Haskell, Agda...

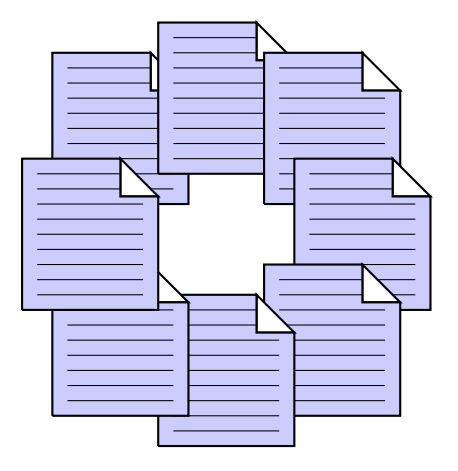

A language is defined by rules:

- To select possible programs
- To give them a meaning

Rules for safety:

- Scopes of variables
- Strong and static typing
- **•** Formal specifications (correctness proofs)

## Programs as data...

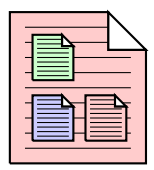

## **Definition**

Meta-program: a program processing programs.

## Programs as data...

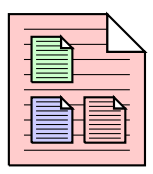

#### Definition

Meta-program: a program processing programs.

For instance a compiler is a metaprogram.

A compiler automatically translate programs from one language to another passing through intermediate languages.

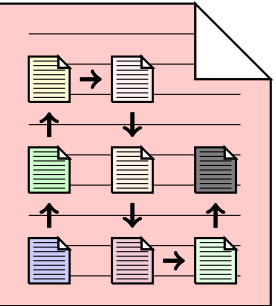

We can object language (resp. object program) languages and programs that a meta-program process.

Function definition: "λ-abstraction"

### **Definition**

f 13

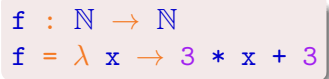

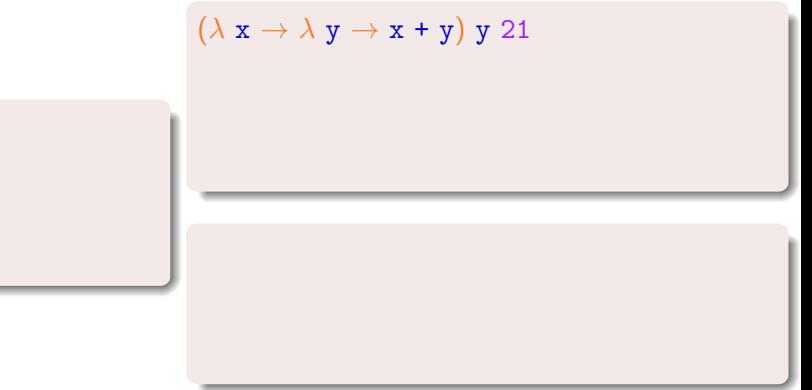

Function definition: "λ-abstraction"

### **Definition**

f 13

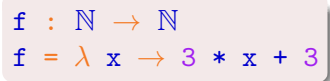

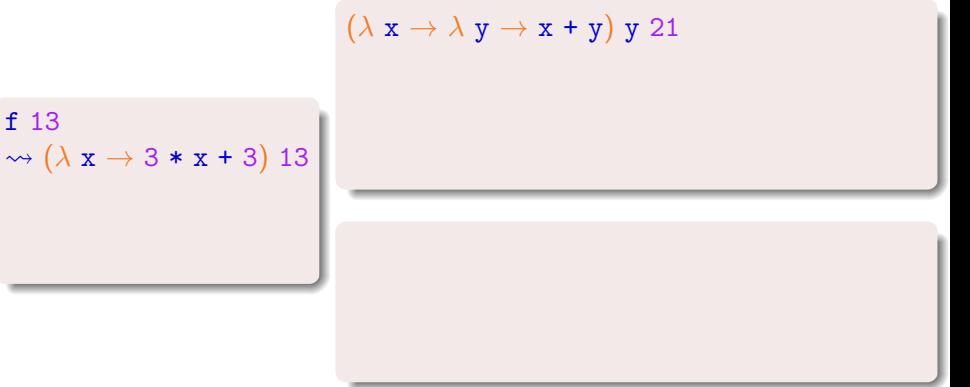

Function definition: "λ-abstraction"

### **Definition**

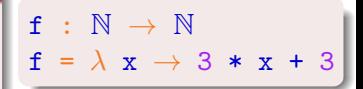

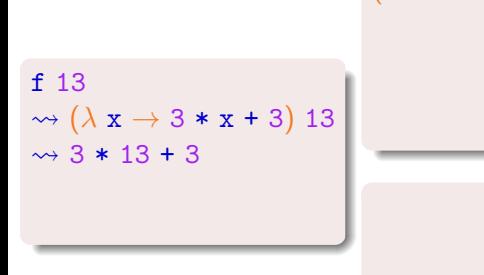

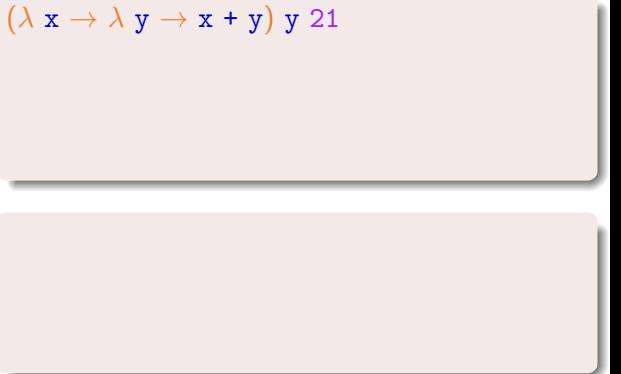

Function definition: "λ-abstraction"

### **Definition**

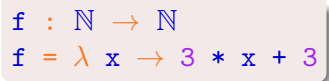

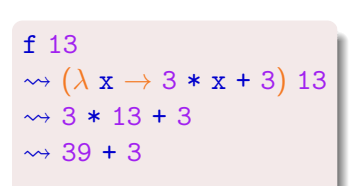

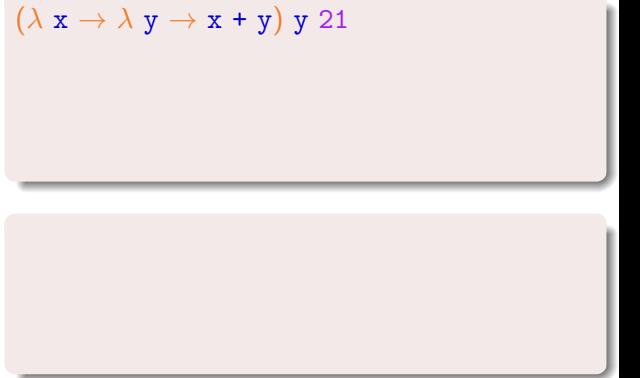

Function definition: "λ-abstraction"

### Definition

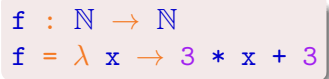

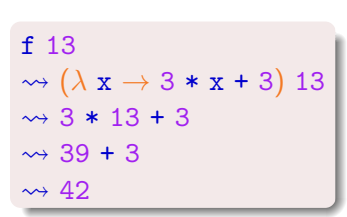

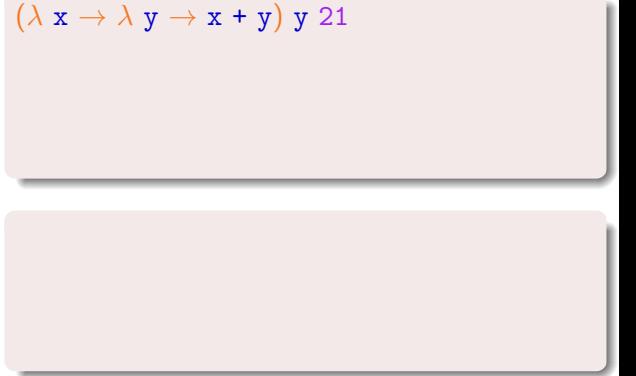

Function definition: "λ-abstraction"

#### **Definition**

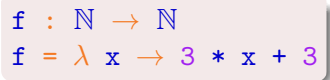

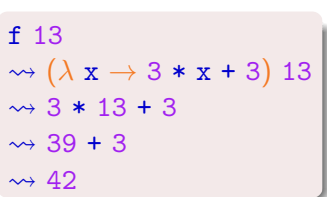

$$
(\lambda \times \rightarrow \lambda \text{ y} \rightarrow \text{x} + \text{y}) \text{ y } 21
$$
  
\$\rightsquigarrow (\lambda \text{ y} \rightarrow \text{y} + \text{y}) \text{ 21}\$

Function definition: "λ-abstraction"

#### **Definition**

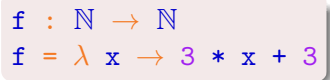

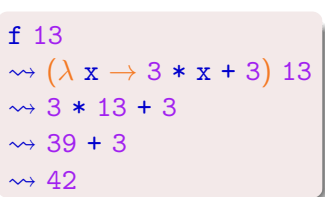

$$
(\lambda x \rightarrow \lambda y \rightarrow x + y) y 21
$$
  
\n
$$
\rightarrow (\lambda y \rightarrow y + y) 21
$$
  
\n
$$
\rightarrow 21 + 21
$$

Function definition: "λ-abstraction"

#### **Definition**

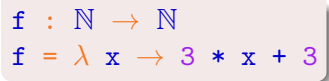

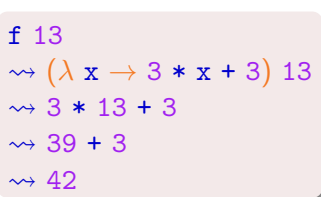

$$
(\lambda x \rightarrow \lambda y \rightarrow x + y) y 21
$$
  
\n
$$
\rightarrow (\lambda y \rightarrow y + y) 21
$$
  
\n
$$
\rightarrow 21 + 21
$$
  
\n
$$
\rightarrow 42
$$

Function definition: "λ-abstraction"

#### **Definition**

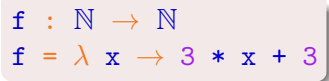

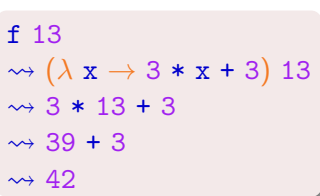

$$
(\lambda x \rightarrow \lambda y \rightarrow x + y) y 21
$$
  
\n
$$
\rightarrow (\lambda y \rightarrow y + y) 21
$$
  
\n
$$
\rightarrow 21 + 21
$$
  
\n
$$
\rightarrow 42
$$
  
\nWRONG

Function definition: "λ-abstraction"

#### **Definition**

In the construct  $\lambda$  x  $\rightarrow$  e, the *binder* x *scopes* over the expression e and represent the function argument.

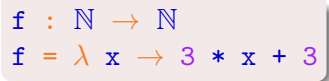

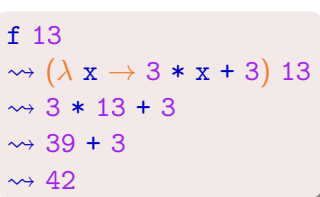

$$
(\lambda \times \rightarrow \lambda \text{ y} \rightarrow \text{x} + \text{y}) \text{ y } 21
$$
  
\n
$$
\rightarrow (\lambda \text{ y} \rightarrow \text{y} + \text{y}) \text{ 21}
$$
  
\n
$$
\rightarrow 21 + 21
$$
  
\n
$$
\rightarrow 42
$$
  
\nWRONG

 $(\lambda x \rightarrow \lambda y \rightarrow x + y) y 21$ 

Function definition: "λ-abstraction"

#### **Definition**

In the construct  $\lambda$  x  $\rightarrow$  e, the *binder* x *scopes* over the expression e and represent the function argument.

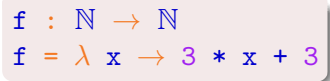

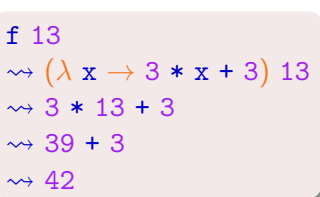

$$
(\lambda \times \rightarrow \lambda \text{ y} \rightarrow \text{x} + \text{y}) \text{ y } 21
$$
  
\n
$$
\rightarrow (\lambda \text{ y} \rightarrow \text{ y} + \text{y}) \text{ 21}
$$
  
\n
$$
\rightarrow 21 + 21
$$
  
\n
$$
\rightarrow 42
$$
  
\nWRONG

 $(\lambda x \rightarrow \lambda y \rightarrow x + y) y 21$  $\rightsquigarrow (\lambda x \rightarrow \lambda z \rightarrow x + z)$  y 21

Function definition: "λ-abstraction"

#### **Definition**

In the construct  $\lambda$  x  $\rightarrow$  e, the *binder* x *scopes* over the expression e and represent the function argument.

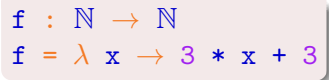

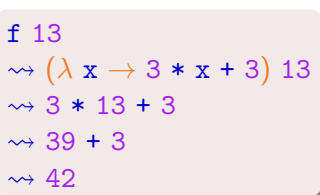

$$
(\lambda \mathbf{x} \rightarrow \lambda \mathbf{y} \rightarrow \mathbf{x} + \mathbf{y}) \mathbf{y} \mathbf{21}
$$
  
\n
$$
\rightarrow (\lambda \mathbf{y} \rightarrow \mathbf{y} + \mathbf{y}) \mathbf{21}
$$
  
\n
$$
\rightarrow 21 + 21
$$
  
\n
$$
\rightarrow 42
$$
  
\nWRONG

 $(\lambda x \rightarrow \lambda y \rightarrow x + y) y 21$  $\rightsquigarrow (\lambda x \rightarrow \lambda z \rightarrow x + z)$  y 21  $\rightsquigarrow (\lambda z \rightarrow y + z) 21$ 

Function definition: "λ-abstraction"

#### **Definition**

In the construct  $\lambda$  x  $\rightarrow$  e, the *binder* x *scopes* over the expression e and represent the function argument.

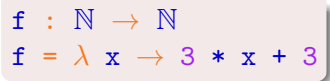

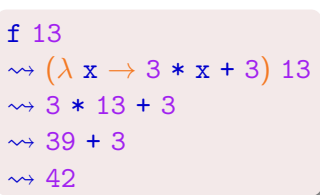

$$
(\lambda \times \rightarrow \lambda \text{ y} \rightarrow \text{x} + \text{y}) \text{ y } 21
$$
  
\n
$$
\rightarrow (\lambda \text{ y} \rightarrow \text{ y} + \text{ y}) \text{ 21}
$$
  
\n
$$
\rightarrow 21 + 21
$$
  
\n
$$
\rightarrow 42
$$
  
\nWRONG

 $(\lambda x \rightarrow \lambda y \rightarrow x + y) y 21$  $\rightsquigarrow (\lambda x \rightarrow \lambda z \rightarrow x + z)$  y 21  $\rightsquigarrow (\lambda \mathbf{z} \rightarrow \mathbf{y} + \mathbf{z})$  21  $\rightsquigarrow$  y + 21

## Data types and nominal style

Meta-programming is made easier by the introduction of data types to represent programming languages.

 $\lambda$  x  $\rightarrow$  3 \* x + 3

## Data types and nominal style

Meta-programming is made easier by the introduction of data types to represent programming languages.

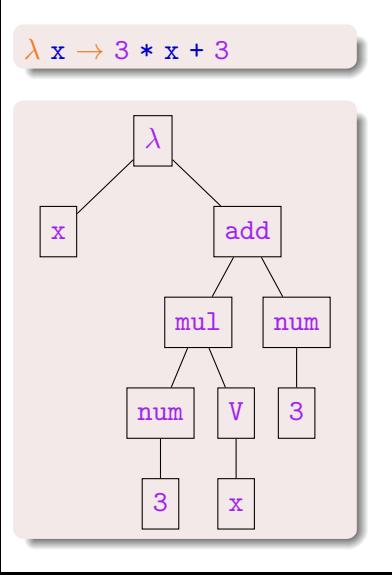

## Data types and nominal style

Meta-programming is made easier by the introduction of data types to represent programming languages.

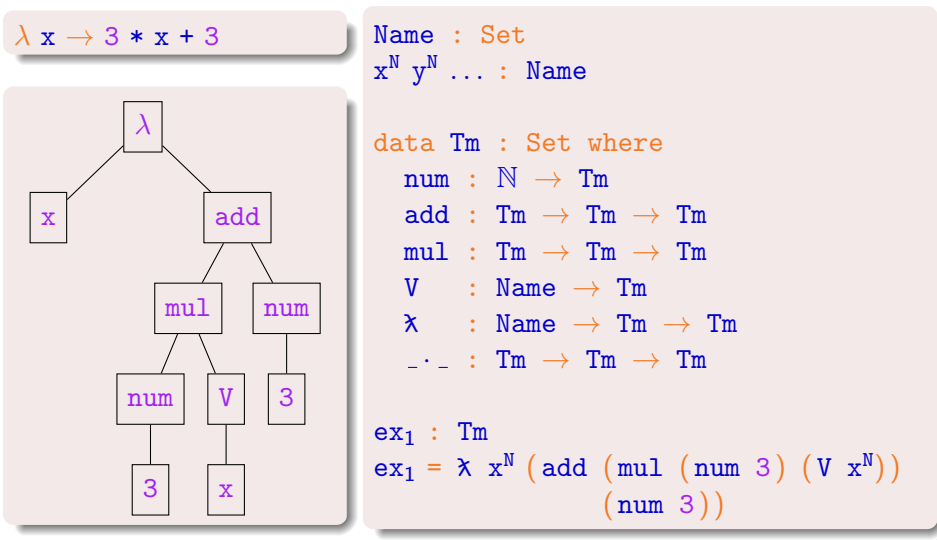

# Closed terms and well-formed terms

A closed term: An open term (non-closed):

 $\lambda$  f  $\rightarrow$   $\lambda$  x  $\rightarrow$  f x  $\mid$   $\lambda$  x  $\rightarrow$  f x

#### Definition

A term is well-formed when all variables are either bound by a binder of the term either bound in the environment.

Ill-formed: Well-formed in the environment containing  $f$ :

 $\epsilon$   $\vdash$   $\lambda$  x  $\rightarrow$  f x  $f \vdash \lambda x \rightarrow f x$ 

#### Definition

A term is closed if and only if it is well-formed in the empty environment.

# Goal 1: To guarantee that we manipulate only well-scoped terms

## $\alpha$ -equivalence &  $\alpha$ -purity

$$
\begin{array}{l} \mathsf{--}\;\; \lambda\;\; x\;\to\; x \\ \mathsf{id}^x\; :\;\mathsf{Tm} \qquad \qquad \mathsf{id}^y\; :\;\mathsf{Tm} \\ \mathsf{id}^x\; =\; \mathsf{x}\;\; x^N\;\left(\,V\;\;x^N\right) \quad \mathsf{id}^y\; =\; \mathsf{x}\;\; y^N\;\left(\,V\;\;y^N\right) \end{array}
$$

## $\alpha$ -equivalence &  $\alpha$ -purity

$$
\begin{array}{lll}\n- & \lambda & x \rightarrow x \\
id^x : & \text{Im} \\
id^x = & \lambda & x^N \ (V \ x^N) \end{array} \quad \begin{array}{lll}\n- & \lambda & y \rightarrow y \\
id^y : & \text{Im} \\
id^y = & \lambda & y^N \ (V \ y^N) \end{array} \quad \begin{array}{lll}\n\alpha\text{-purity of functions:} \\
\forall & \text{if } : & \text{Im} \rightarrow \text{Bool} \ \rightarrow \\
& \text{if } id^x \equiv & \text{if } id^y\n\end{array}
$$

#### **Definition**

A function is  $\alpha$ -pure if and only if it returns  $\alpha$ -equivalent results when given  $\alpha$ -equivalent inputs.

## $\alpha$ -equivalence &  $\alpha$ -purity

$$
\begin{array}{ll}\n\text{-} & \lambda \ \text{x} \ \rightarrow \ \text{x} \\
\text{i} \, \text{d}^x \ : \ \text{Tm} \\
\text{i} \, \text{d}^x = \ \text{x} \ \text{x}^N \ \left( \ \text{V} \ \text{x}^N \right) \\
\end{array} \quad \begin{array}{ll}\n\text{-} & \lambda \ \text{y} \ \rightarrow \ \text{y} \\
\text{i} \, \text{d}^y \ : \ \text{Tm} \\
\text{i} \, \text{d}^y = \ \text{x} \ \text{y}^N \ \left( \ \text{V} \ \ \text{y}^N \right)\n\end{array} \quad \begin{array}{ll}\n\text{(} & \text{purity of functions:} \\
\text{y} \ \left( \ \text{f} \ : \ \text{Tm} \ \rightarrow \ \text{Bool} \ \right) \ \rightarrow \\
\text{f} \ \text{i} \, \text{d}^x \equiv \ \text{f} \ \text{i} \, \text{d}^y\n\end{array}
$$

#### **Definition**

A function is  $\alpha$ -pure if and only if it returns  $\alpha$ -equivalent results when given  $\alpha$ -equivalent inputs.

What about this function?

```
compare-bound-atoms : Tm → Bool
compare-bound-atoms (\lambda z) = z ==N x^Ncompare-bound-atoms = false
```
# Goal 2: Computation should preserve α-equivalence

# NomPa: interface and examples

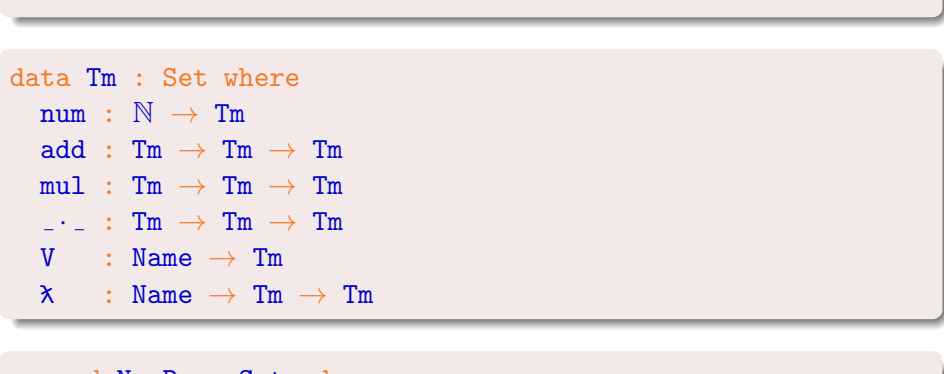

```
record NomPa : Set<sub>1</sub> where
  field
    Name : Set
```

```
-- 1: Cleanning...
```

```
data Tm : Set where
   num : \mathbb{N} \to \mathbb{m}add : Tm \rightarrow Tm \rightarrow Tmmul : Tm \rightarrow Tm \rightarrow Tm\cdots : Tm \rightarrow Tm \rightarrow Tm
   V : Name \rightarrow Tm
   \lambda : Name \rightarrow Tm \rightarrow Tm
```

```
record NomPa : Set<sub>1</sub> where
  field
     Name : Set
```

```
-- 1: Cleanning...
data Tm : Set where
   \_ \cdot \_ : Tm \to Tm \to Tm
  V : Name \rightarrow Tm\lambda : Name \rightarrow Tm \rightarrow Tm
```

```
record NomPa : Set<sub>1</sub> where
  field
    Name : Set
```

```
-- 1: Cleanning...
```

```
data Tm : Set where
   \cdots : Tm \rightarrow Tm \rightarrow Tm
  V : Name \rightarrow Tm
```
 $\lambda$  : Name  $\rightarrow$  Tm  $\rightarrow$  Tm

```
record NomPa : Set<sub>1</sub> where
  field
     Name : Set
```

```
-- 1: Cleanning...
data Tm : Set where
  \cdots : Tm \rightarrow Tm \rightarrow Tm
 V : Name \rightarrow Tm\lambda : Name \rightarrow Tm \rightarrow Tm
record NomPa : Set<sub>1</sub> where
  field
    Name : Set
```
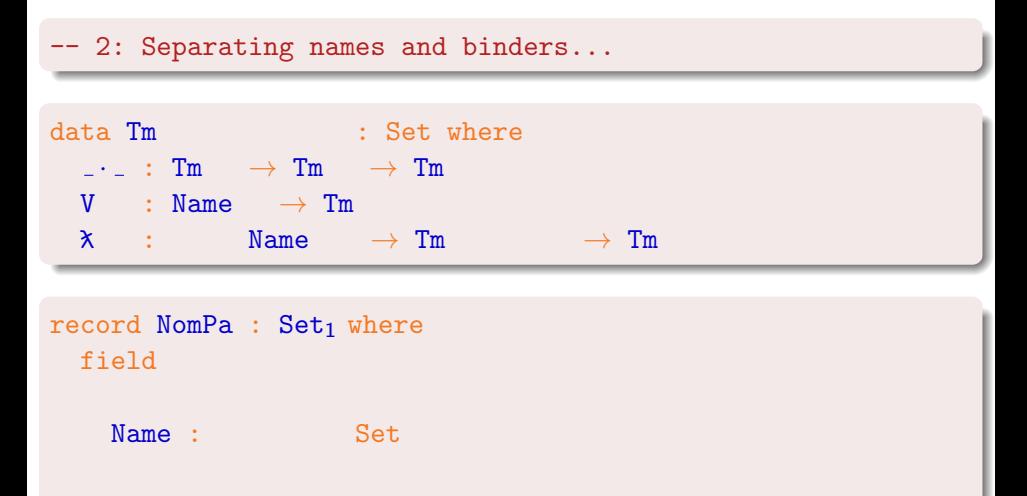

-- 2: Separating names and binders... data Tm : Set where  $\cdots$  : Tm  $\rightarrow$  Tm  $\rightarrow$  Tm  $V : Name \rightarrow Tm$  $\lambda$  : Binder  $\rightarrow$  Tm  $\rightarrow$  Tm

record NomPa :  $Set<sub>1</sub>$  where field

> Name : Set Binder : Set

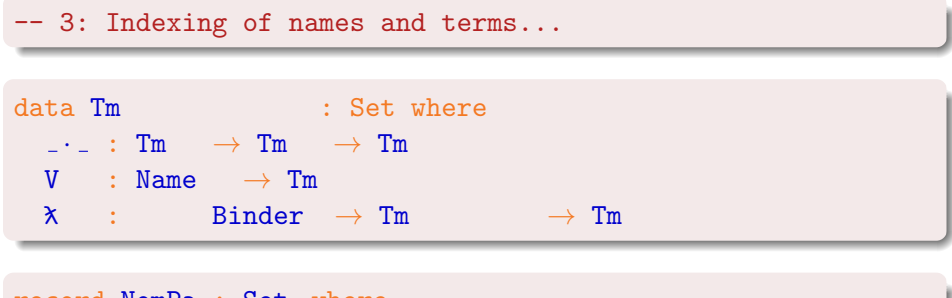

```
record NomPa : Set<sub>1</sub> where
  field
```

```
Name : Set
Binder : Set
```
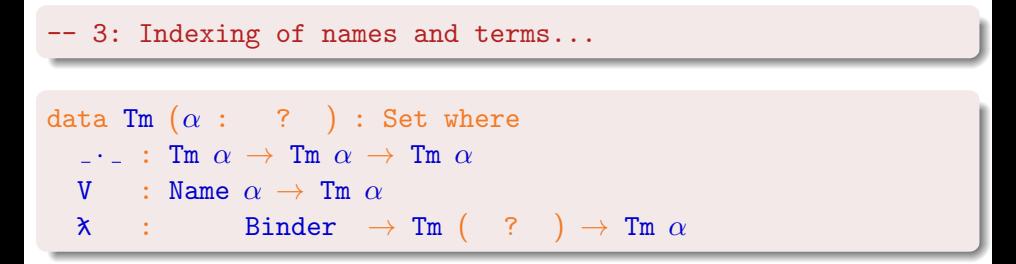

record NomPa :  $Set<sub>1</sub>$  where field

```
Name : ? \rightarrow Set
Binder : Set
```
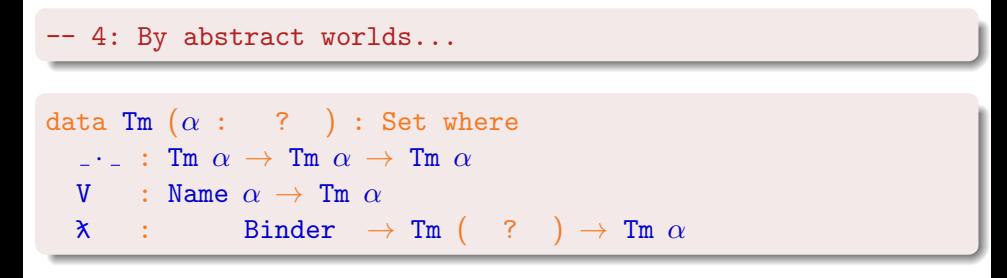

record NomPa :  $Set<sub>1</sub>$  where field

```
Name : ? \rightarrow Set
Binder : Set
```
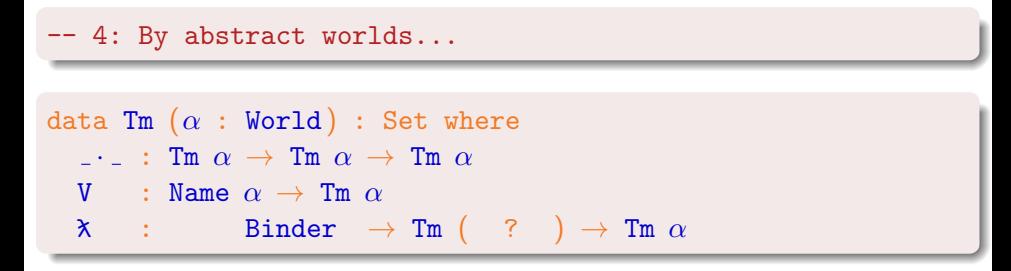

```
record NomPa : Set<sub>1</sub> where
  field
    World : Set
    Name : World \rightarrow Set
    Binder : Set
```
-- Intuition: a world can thought of a list of binders data Tm  $(\alpha :$  World) : Set where  $\cdots$  : Tm  $\alpha \rightarrow$  Tm  $\alpha \rightarrow$  Tm  $\alpha$ V : Name  $\alpha \rightarrow \text{Im }\alpha$  $\lambda$  : Binder  $\rightarrow$  Tm ( ? )  $\rightarrow$  Tm  $\alpha$ 

```
record NomPa : Set<sub>1</sub> where
  field
    World : Set
    Name : World \rightarrow Set
    Binder : Set
```
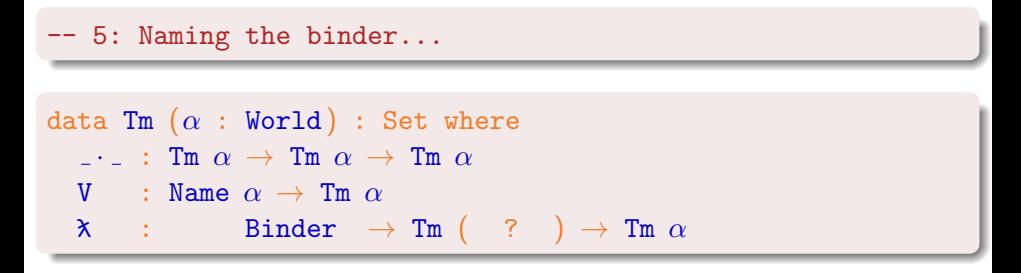

```
record NomPa : Set<sub>1</sub> where
  field
     World : Set
     Name : World \rightarrow Set
     Binder : Set
```
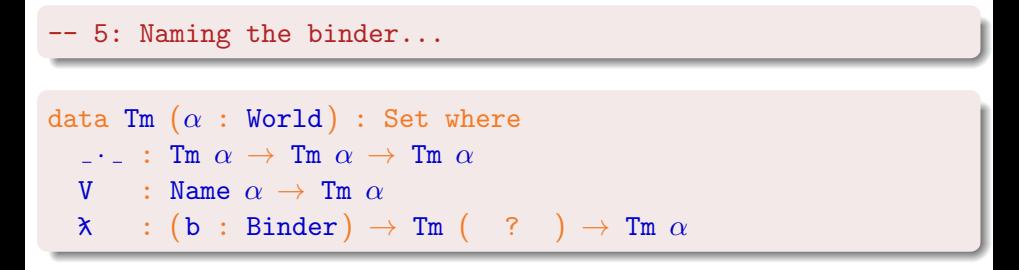

```
record NomPa : Set<sub>1</sub> where
  field
     World : Set
     Name : World \rightarrow Set
     Binder : Set
```
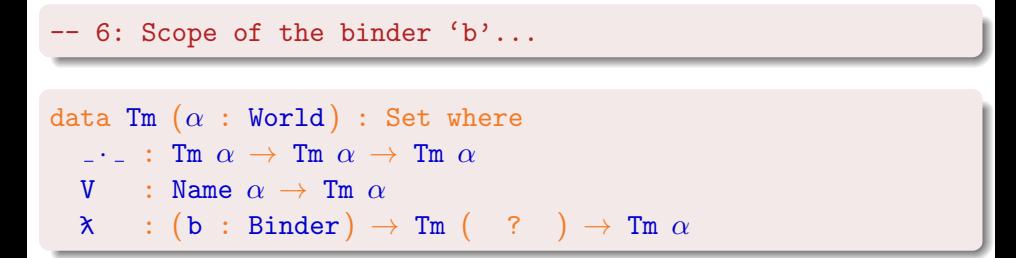

```
record NomPa : Set<sub>1</sub> where
  field
     World : Set
     Name : World \rightarrow Set
     Binder : Set
```
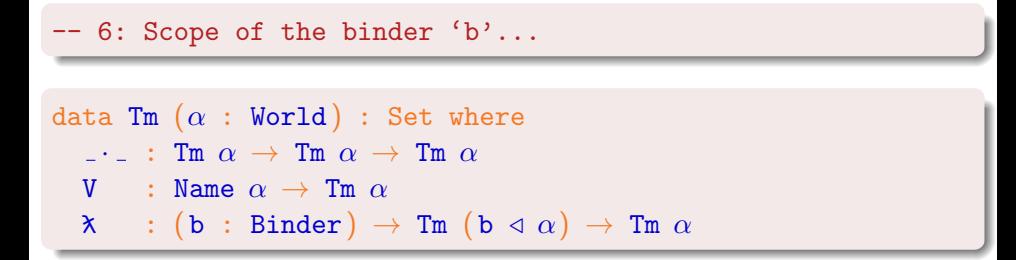

```
record NomPa : Set<sub>1</sub> where
  field
     World : Set
     Name : World \rightarrow Set
     Binder : Set
     \lhd : Binder \rightarrow World \rightarrow World
```
-- Remark: nothing is packaging the binder with the subterm

```
data Tm (\alpha : World) : Set where
   \cdots : Tm \alpha \rightarrow Tm \alpha \rightarrow Tm \alphaV : Name \alpha \rightarrow \text{Im }\alpha
```

```
\lambda : (b : Binder) \rightarrow Tm (b \triangleleft \alpha) \rightarrow Tm \alpha
```

```
record NomPa : Set<sub>1</sub> where
  field
     World : Set
     Name : World \rightarrow Set
     Binder : Set
     \lhd : Binder \rightarrow World \rightarrow World
```
# The NomPa interface (part 1)

. . .

```
record NomPa : Set<sub>1</sub> where
  field
      World : Set
      Name : World \rightarrow Set
      Binder : Set
      \Box \triangleleft \bot: Binder \rightarrow World \rightarrow World
```

```
\Box = M : \forall \{\alpha\} (x y : Name \alpha) \rightarrow Bool
export<sup>M</sup>? : \forall \{\mathbf{b} \ \alpha\} \rightarrow \mathbb{N}ame (\mathbf{b} \ \vartriangleleft \ \alpha) \rightarrow \mathbb{M}aybe (Name \alpha)
```
# The NomPa interface (part 1)

export<sup>N</sup>? :  $\forall \{\mathbf{b} \ \alpha\} \rightarrow \mathbb{N}$ ame  $(\mathbf{b} \ \triangleleft \alpha) \rightarrow \mathbb{M}$ aybe (Name  $\alpha$ )

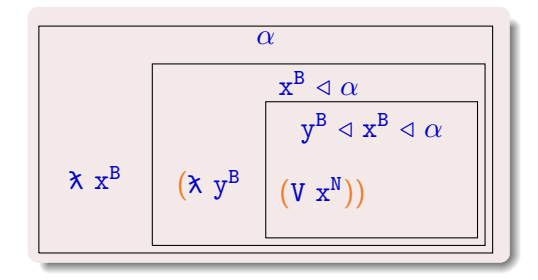

```
rm : Name \rightarrow List Name \rightarrow List Name
rm b \lceil = \lceilrm b (x:: xs) with x ==^N b... {- bound: x\equiv b -} | true = rm b xs
... \{- free: x \neq b -\} | false = x :: rm b xs
```

```
f(v : Tm \rightarrow List Name
fv (V x) = [x]fv fct \cdot arg = fv fct ++ fv arg
f(v (x b t) = rm b (fv t))
```

```
rm : \forall \{\alpha\} b \rightarrow List (Name (b \triangleleft \alpha)) \rightarrow List (Name \alpha)
rm b [] = []
rm b (x:: xs) with x ==^N b... {- bound: x\equiv b -} | true = rm b xs
... \{- free: x \neq b -\} | false = x :: rm b xs
```

```
f(v : Tm \rightarrow List Name
fv (V x) = [x]fv fct \cdot arg = fv fct ++ fv arg
f(v (x b t) = rm b (fv t))
```

```
rm : \forall \{\alpha\} b \rightarrow List (Name (b \triangleleft \alpha)) \rightarrow List (Name \alpha)
rm b \lceil = \lceilrm b (x:: xs) with export<sup>N</sup>? {b}x... \{-\text{bound}: x\equiv b -\} | nothing = rm b xs
... \{- free: x \neq b -\} | just x' = x' :: rm b xs
```

```
fv : Tm \rightarrow List Name
fv (V x) = [x]fv fct \cdot arg = fv fct ++ fv arg
f(v (x b t) = rm b (fv t))
```

```
rm : \forall \{\alpha\} b \rightarrow List (Name (b \triangleleft \alpha)) \rightarrow List (Name \alpha)
rm b \lceil = \lceilrm b (x:: xs) with export<sup>N</sup>? {b}x... \{- bound: x \equiv b -\} | nothing = rm b xs
... \{- free: x \neq b -\} | just x' = x' :: rm b xs
```
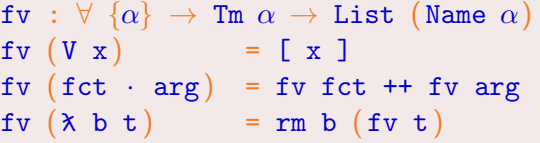

- We cannot forget to remove **b**.
- No hidden execution cost.
- By parametricity we will obtain that returned names comes from the input term.

The NomPa interface (2nd part)

```
record NomPa : Set<sub>1</sub> where
  field
     . . .
     -- The empty world
     ∅ : World
     -- An infinite set of binders
     zero^B : Binder
     suc^B : Binder \rightarrow Binder
     -- From binders one builds names
     name<sup>B</sup> : \forall {\{\alpha\}} b \rightarrow Name (b \triangleleft \alpha)
     . . .
```

```
-- \lambda x \rightarrow xid^{Tm} : \forall \{\alpha\} \rightarrow Tm \alphaid^{Tm} = \lambda x (V (name<sup>B</sup> x))where x = zero^B
```
#### Generic traversal and traversal kits

```
-- Here is the non-effectful traversal:
module Traverse<sup>Tm</sup> {Env} (trKit : TrKit Env Tm) where
   open TrKit trKit
   tr^{Tm} : \forall \{\alpha \beta\} \rightarrow \text{Env} \ \alpha \ \beta \rightarrow \text{Tm} \ \alpha \rightarrow \text{Tm} \ \betatr^{Tm} \Delta (V x) = trName \Delta xtr^{Tm} \Delta (t \cdot u) = tr^{Tm} \Delta t \cdot tr^{Tm} \Delta utr^{Tm} \Delta (\lambda b t) = \lambda (tr^{Tm} (extEnv b \Delta) t)record TrKit (Env : (\alpha \beta : World) \rightarrow Set)
                        (Res : World \rightarrow Set) : Set where
   field
       trName : \forall \{\alpha \ \beta\} \rightarrow \text{Env} \ \alpha \ \beta \rightarrow \text{Name} \ \alpha \rightarrow \text{Res} \ \betatrBinder : \forall \{\alpha \beta\} \rightarrow \text{Env} \alpha \beta \rightarrow \text{Binder} \rightarrow \text{Binder}extEnv : \forall {\alpha \beta} b (\Delta : \text{Env } \alpha \beta)\rightarrow Env (b \triangleleft \alpha) (trBinder \Delta b \triangleleft \beta)
```
#### Generic traversal and traversal kits

```
-- Here is the non-effectful traversal:
module Traverse^{Tm} {Env} (trKit : TrKit Env Tm) where
   open TrKit trKit
  tr^{Tm} : \forall {\alpha \beta} \rightarrow \text{Env} \alpha \beta \rightarrow \text{Tm} \alpha \rightarrow \text{Tm} \betatr^{Tm} \Delta (V x) = trName \Delta xtr^{Tm} \Delta (t \cdot u) = tr^{Tm} \Delta t \cdot tr^{Tm} \Delta utr^{Tm} \Delta (\lambda b t) = \lambda (tr^{Tm} (extEnv b \Delta) t)
```

```
-- Here is the skeleton of the renaming kit:
RenameEnv : (\alpha \beta : World) \rightarrow Set
RenameEnv \alpha \beta = (Name \alpha \rightarrow Name \beta) \times ...
```

```
renameKit : TrKit RenameEnv Name
renameKit = ...
```
#### Based on the generic traversal

A single traversal function enables to lift effectful functions from on names (Name  $\alpha \to E$  (Name  $\beta$ )) to effectful functions on terms  $(\texttt{Im} \ \alpha \rightarrow \texttt{E} \ (\texttt{Im} \ \beta)).$ 

exportTm? :  $\forall \{\mathbf{b} \ \alpha\} \rightarrow \mathsf{Supply} \ \alpha \rightarrow \mathsf{Im} \ (\mathbf{b} \ \vartriangleleft \alpha) \rightarrow? \ \mathsf{Im} \ \alpha$ 

#### Based on the generic traversal

A single traversal function enables to lift effectful functions from on names (Name  $\alpha \to E$  (Name  $\beta$ )) to effectful functions on terms  $(\texttt{Im} \ \alpha \rightarrow \texttt{E} \ (\texttt{Im} \ \beta)).$ 

exportTm? :  $\forall \{\mathbf{b} \ \alpha\} \rightarrow \mathsf{Supply} \ \alpha \rightarrow \mathsf{Im} \ (\mathbf{b} \ \vartriangleleft \alpha) \rightarrow? \mathsf{Im} \ \alpha$ 

As a second step, one can do the same with functions from names to terms (Name  $\alpha \to E$  (Tm  $\beta$ )). Capture avoiding substitution can thus be derived from this traversal and many other functions as well.

$$
\begin{array}{llll} \texttt{substTm} & : \forall \ \{ \alpha \ \beta \} \ \rightarrow \ \texttt{Supply} \ \beta \ \rightarrow \ \texttt{(Name} \ \alpha \ \rightarrow \ \texttt{Tm} \ \beta) \\ & \rightarrow \quad \texttt{Tm} \ \alpha \quad \rightarrow \ \texttt{Tm} \ \beta \end{array}
$$

## NomPa: interface and usage

- **o** The interface:
	- A notion of worlds to index names and terms.
	- Worlds start empty and are extended by binders.
	- Names are comparable and exportable under some conditions.
	- In addition: world inclusions, add/subtract/compare operations on names.
- Operations on terms:
	- Standard functions such as fy and rm are uncluttered.
	- In addition: term comparison, Normalization By Evaluation, ...
- **Q** Traversals and kits:
	- Generic traversals: most of the structure preserving, term to term, functions as a single function.
	- In addition: effectful traversals with applicative functors, more kits and traversals.

# We want  $\alpha$ -purity and thus want computations to preserve a relation...

# Logical relations and parametricity!

## Logical relation primer

 $\tau$  : Set  $-\tau$  a type  $\llbracket \tau \rrbracket$  :  $\tau \to \tau \to$  Set --  $\llbracket \tau \rrbracket$  a relation

$$
\begin{array}{llll} \left(\begin{smallmatrix}A_{r}&\left[\begin{smallmatrix} \longrightarrow \end{smallmatrix}\right] & B_{r}\right) & \mathbf{f}_1 & \mathbf{f}_2 = \\ & \forall & \left\{x_1 & x_2\right\} & \rightarrow & A_{r} & x_1 & x_2 \\ & & \rightarrow & B_{r} & \left(\begin{smallmatrix} \mathbf{f}_1 & x_1 \end{smallmatrix}\right) & \left(\begin{smallmatrix} \mathbf{f}_2 & x_2 \end{smallmatrix}\right) \end{array}
$$

$$
\begin{array}{c}\n\left(\begin{bmatrix} \Pi \end{bmatrix} \begin{array}{c} A_r \ B_r \end{array}\right) f_1 f_2 = \forall \begin{array}{c} \{x_1 \ x_2\} \ (x_r \ : \ A_r \ x_1 \ x_2) \\
\rightarrow \ B_r \ x_r \ (f_1 \ x_1) \ (f_2 \ x_2)\n\end{array}
$$

 $\P$ Set $\parallel$  : Set  $\rightarrow$  Set  $\rightarrow$  Set<sub>1</sub>  $\begin{array}{lcl} \parallel \mathbf{Set} \parallel & \mathbf{A_1} \ \mathbf{A_2} = \ \mathbf{A_1} \rightarrow \ \mathbf{A_2} \rightarrow \ \mathbf{Set} \end{array}$ 

 $\mathbb{I}$ Bool $\mathbb{I}$  and  $\mathbb{I}$  are identity relations

## Parametricity primer

We want the logical relation to be the  $\alpha$ -equivalence.

However, the language here  $(AGDA)$  is fixed. The solution is parametricity.

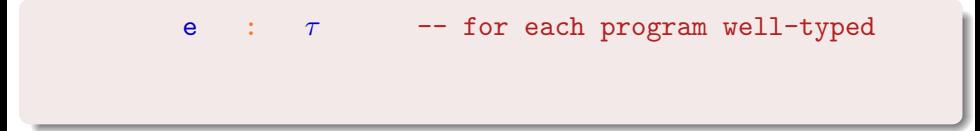

## Parametricity primer

We want the logical relation to be the  $\alpha$ -equivalence.

However, the language here  $(AGDA)$  is fixed. The solution is parametricity.

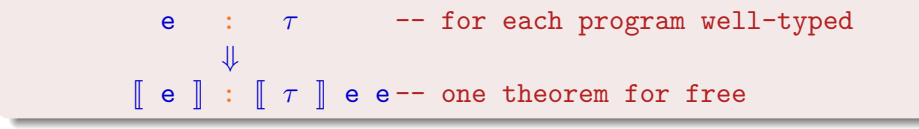

## Parametricity primer

We want the logical relation to be the  $\alpha$ -equivalence.

However, the language here  $(AGDA)$  is fixed. The solution is parametricity.

 $Γ$   $\vdash$  e :  $τ$  -- for each program well-typed ⇓  $\llbracket \begin{array}{r} \mathsf{T} \end{array} \rrbracket \vdash \llbracket \mathsf{e} \rrbracket : \llbracket \begin{array}{r} \tau \end{array} \rrbracket$  e e-- one theorem for free

# Safety goals

In the end we get  $\alpha$ -purity because  $\llbracket \_ \right\vert$  is the  $\alpha$ -equivalence.

```
-- In particular at type Tm.
\alpha-equivalence \Leftrightarrow \llbracket \texttt{Tm} \rrbracket \llbracket \emptyset \rrbracket
```
We remark that our definition equips all types with  $\alpha$ -equivalence.

```
-\alpha-purity implies that \alpha-equivalent terms
-- terms are not distinguishable.
f : \forall \{\alpha\} \rightarrow \texttt{Tm} \ \alpha \rightarrow \texttt{Bool}f-lemma : \forall t<sub>1</sub> t<sub>2</sub> \rightarrow \alpha-equivalence t<sub>1</sub> t<sub>2</sub> \rightarrow f t<sub>1</sub> \equiv f t<sub>2</sub>
```
Functions of type  $\forall \{\alpha\} \rightarrow \text{Im }\alpha \rightarrow \text{Im }\alpha$  are insensitive to any renaming of the free names in their input. Identity of free names makes no importance.

```
c : (lib : NomPa) \rightarrow ...
```

```
\llbracket c \rrbracket : \llbracket (lib : NomPa) \rightarrow \ldots \llbracket c c
```

```
c : ( World : Set )
     (Name : World \rightarrow Set)
      ( ==^N : ...) ... \rightarrow ...
\llbracket c \rrbracket : \llbracket (World : Set)
            (Name : World \rightarrow Set)
             ( ==^N : ...) \ldots \rightarrow \ldots \mid c c
```

```
c : ( World : Set )
     (Name : World \rightarrow Set)
     ( ==^N : ...) \ldots \rightarrow ...
```

```
\lceil\lceil c \rceil \; : \; \forall \{\texttt{World}_1 \; \texttt{World}_2\} (\lceil\lceil \texttt{World} \rceil \; : \; \lceil \texttt{Set} \rceil \; \texttt{World}_1 \; \texttt{World}_2 \; \texttt{瑞} \}\{Name_1 \ Name_2\} (\llbracket Name \rrbracket : \llbracket Word \rightarrow Set \rrbracket Name<sub>1</sub> Name<sub>2</sub>
                            \left\{ = \mathbb{I}_1 = \mathbb{I}_2 \right\} \qquad \left( \begin{bmatrix} = \mathbb{I}_1 \\ \mathbb{I}_2 \end{bmatrix} \right) \qquad \left( \begin{bmatrix} \mathbb{I}_1 \\ \mathbb{I}_2 \end{bmatrix} \right) \qquad \left( \begin{bmatrix} \mathbb{I}_1 \\ \mathbb{I}_2 \end{bmatrix} \right)\rightarrow \mathbb{I} ... \mathbb{I} (c World<sub>1</sub> ...) (c World<sub>2</sub> ...)
```
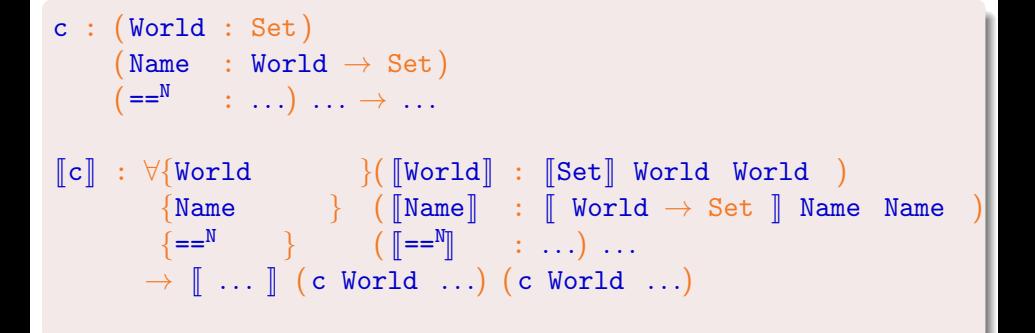

```
c : ( World : Set )
             (Name : World \rightarrow Set)
               ( ==^N : ...) ... \rightarrow ...
\llbracket c \rrbracket : \forall \{\texttt{World} \} (\llbracket \texttt{World} \rrbracket : \llbracket \texttt{Set} \rrbracket World World)
                      \{ \texttt{Name} \} (\{ \texttt{Name} \} : \{ \texttt{ World } \rightarrow \texttt{Set} \} Name Name)
                           {=}\infty \begin{bmatrix} 1 & \cdots & 1 \end{bmatrix} \begin{bmatrix} 1 & \cdots & 1 \end{bmatrix} \begin{bmatrix} 1 & \cdots & 1 \end{bmatrix} \begin{bmatrix} 1 & \cdots & 1 \end{bmatrix} \begin{bmatrix} 1 & \cdots & 1 \end{bmatrix} \begin{bmatrix} 1 & \cdots & 1 \end{bmatrix} \begin{bmatrix} 1 & \cdots & 1 \end{bmatrix} \begin{bmatrix} 1 & \cdots & 1 \end{bmatrix} \begin{bmatrix} 1 & \cdots & 1 \end{bmatrix\rightarrow \lbrack ... \rbrack (c World ...) (c World ...)
```
# Free theorems for library clients

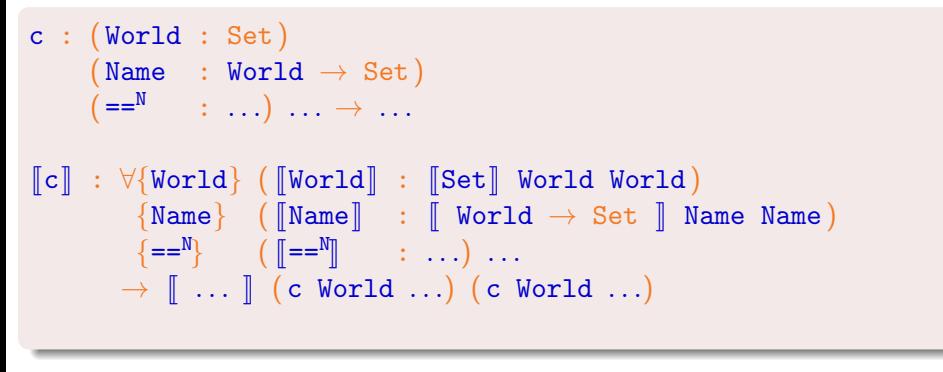

We are looking for definitions for  $\llbracket \text{World} \rrbracket$ ,  $\llbracket \text{Name} \rrbracket$ , ... which maximize the usefulness of the resulting theorem.

```
\lbrack\!\lbrack Binder\rbrack\!\rbrack : \lbrack\!\lbrack \text{Set}\rbrack\!\rbrack Binder Binder
\lceilBinder\rceil = = \top
```

```
\llbracketBinder\rrbracket : Binder \rightarrow Binder \rightarrow Set
\lbrack\!\lbrack\text{Binder}\rbrack\!\rbrack = \lbrack\!\lbrack\cdot\;\rbrack = \top
```

```
\lbrack\!\lbrack Vorld\lbrack\!\lbrack\!\lbrack : \lbrack\!\lbrack\!\lbrack\!\lbrack\text{Set}_1\rbrack\!\rbrack World World
record \lbrack\!\lbrack World\rbrack\!\rbrack (\alpha_1 \alpha_2 : World) : Set<sub>1</sub> where
     constructor _{-}, _{-}field \mathcal R : Name \alpha_1 \to Name \alpha_2 \to Set
     field \mathcal{R}-pres-\equiv : \forall x<sub>1</sub> y<sub>1</sub> x<sub>2</sub> y<sub>2</sub> \rightarrow \mathcal{R} x<sub>1</sub> x<sub>2</sub> \rightarrow \mathcal{R} y<sub>1</sub> y<sub>2</sub>
                                                                                          \rightarrow x_1 \equiv y_1 \leftrightarrow x_2 \equiv y_2
```
 $\lbrack\!\lbrack$  Vorld $\rbrack\!\rbrack$  :  $\lbrack\!\lbrack \text{Set}_1\rbrack\!\rbrack$  World World record  $\lbrack\!\lbrack$  World $\rbrack\!\rbrack$  ( $\alpha_1$   $\alpha_2$  : World) : Set<sub>1</sub> where constructor  $_{-}$ ,  $_{-}$ field  $\mathcal R$  : Name  $\alpha_1 \to$  Name  $\alpha_2 \to$  Set field  $\mathcal{R}\text{-pres}=\pm \forall x_1 y_1 x_2 y_2 \rightarrow \mathcal{R} x_1 x_2 \rightarrow \mathcal{R} y_1 y_2$  $\rightarrow$   $x_1 \equiv y_1 \leftrightarrow x_2 \equiv y_2$ 

```
\lceil \lceil \text{Name} \rceil \rceil : (\lceil \lceil \text{World} \rceil \rceil + \lceil \lceil \text{Set} \rceil) Name Name
\lceil \mathsf{Name} \rceil (\mathcal{R}, ) \mathsf{x}_1 \mathsf{x}_2 = \mathcal{R} \mathsf{x}_1 \mathsf{x}_2
```
 $\lbrack\!\lbrack$  Vorld $\rbrack\!\rbrack$  :  $\lbrack\!\lbrack \text{Set}_1\rbrack\!\rbrack$  World World record  $\lbrack\!\lbrack$  World $\rbrack\!\rbrack$  ( $\alpha_1$   $\alpha_2$  : World) : Set<sub>1</sub> where constructor  $_{-}$ ,  $_{-}$ field  $\mathcal R$  : Name  $\alpha_1 \to$  Name  $\alpha_2 \to$  Set field  $\mathcal{R}\text{-pres}=\pm \forall x_1 y_1 x_2 y_2 \rightarrow \mathcal{R} x_1 x_2 \rightarrow \mathcal{R} y_1 y_2$  $\rightarrow$   $x_1 \equiv y_1 \leftrightarrow x_2 \equiv y_2$ 

 $\lceil\mathbb{N} \text{ame} \rceil\; : \; \forall \;\, \{\alpha_1\; \alpha_2\} \;\rightarrow\; \lceil\mathbb{W}\text{ord}\rceil\,\rceil\;\, \alpha_1\; \alpha_2 \;\rightarrow\; \mathbb{N} \text{ame}\;\, \alpha_1 \;\rightarrow\; \mathbb{N} \text{ame}\;\, \alpha_2 \;\rightarrow\; \mathbb{S}\text{et}\, |\;$  $\lceil \mathsf{Name} \rceil$   $(\mathcal{R}, \_)$   $\mathsf{x}_1$   $\mathsf{x}_2 = \mathcal{R}$   $\mathsf{x}_1$   $\mathsf{x}_2$ 

 $\lbrack\!\lbrack$  Vorld $\rbrack\!\rbrack$  :  $\lbrack\!\lbrack \text{Set}_1\rbrack\!\rbrack$  World World record  $\lbrack\!\lbrack$  World $\rbrack\!\rbrack$  ( $\alpha_1$   $\alpha_2$  : World) : Set<sub>1</sub> where constructor  $_{-}$ ,  $_{-}$ field  $\mathcal R$  : Name  $\alpha_1 \to$  Name  $\alpha_2 \to$  Set field  $\mathcal{R}\text{-pres}=\pm \forall x_1 y_1 x_2 y_2 \rightarrow \mathcal{R} x_1 x_2 \rightarrow \mathcal{R} y_1 y_2$  $\rightarrow$   $x_1 \equiv y_1 \leftrightarrow x_2 \equiv y_2$ 

```
\llbracket \emptyset \rrbracket : \llbracket World\rrbracket \emptyset \emptyset\llbracket \emptyset \rrbracket = (\lambda \_ \_ \to \bot), {! proof omitted !}
```
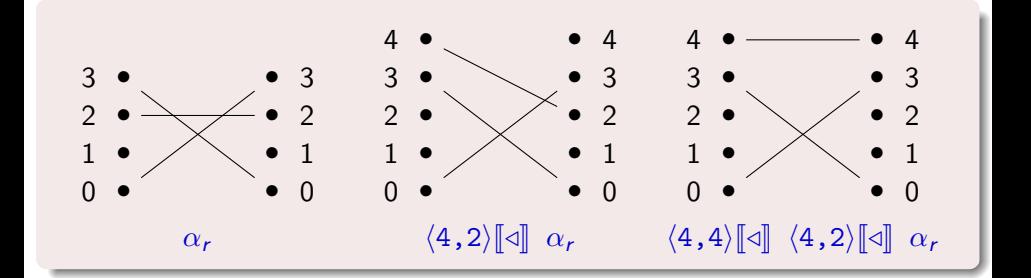

<sup>J</sup>/<sup>K</sup> : ( <sup>J</sup>Binder<sup>K</sup> <sup>J</sup>→<sup>K</sup> <sup>J</sup>World<sup>K</sup> <sup>J</sup>→<sup>K</sup> <sup>J</sup>World<sup>K</sup> ) / /  $\left[\mathbb{Z} \right] = \left\{b_1\right\} \left\{b_2\right\} = \left\{\alpha_1\right\} \left\{\alpha_2\right\} \left(\alpha_r, \ldots\right) = \left\{\mathcal{R}_- \right\}$ , {!proof omitted!} where data  $\mathcal{R}_-$  x y : Set where here : binder<sup>N</sup>  $x \equiv b_1 \rightarrow$  binder<sup>N</sup>  $y \equiv b_2 \rightarrow x \mathcal{R}$  y there : binder<sup>N</sup>  $x \neq b_1 \rightarrow$  binder<sup>N</sup>  $y \neq b_2 \rightarrow \alpha_r$  x  $y \rightarrow x \mathcal{R}$  y

 $\lbrack\!\lbrack$  Vorld $\lbrack\!\lbrack\!\lbrack$  :  $\lbrack\!\lbrack\!\lbrack\!\lbrack\text{Set}_1\rbrack\!\rbrack$  World World record  $\lbrack\!\lbrack$  World $\rbrack\!\rbrack$  ( $\alpha_1$   $\alpha_2$  : World) : Set<sub>1</sub> where constructor  $_{-}$ ,  $_{-}$ field  $\mathcal{R}$  : Name  $\alpha_1 \rightarrow$  Name  $\alpha_2 \rightarrow$  Set field  $\mathcal{R}$ -pres- $\equiv$  :  $\forall$  x<sub>1</sub> y<sub>1</sub> x<sub>2</sub> y<sub>2</sub>  $\rightarrow$  R x<sub>1</sub> x<sub>2</sub>  $\rightarrow$  R y<sub>1</sub> y<sub>2</sub>  $\rightarrow$   $x_1 \equiv y_1 \leftrightarrow x_2 \equiv y_2$ 

$$
\begin{array}{c}\n- \llbracket = =^N \rrbracket - : (\forall (\alpha_r : [\text{World}] ) \llbracket \rightarrow \rrbracket \\
\text{Name} \rrbracket \alpha_r \llbracket \rightarrow \rrbracket \\
\text{Name} \rrbracket \alpha_r \llbracket \rightarrow \rrbracket \\
\text{Name} \rrbracket \alpha_r \llbracket \rightarrow \rrbracket \\
\text{Boolean} \end{array}
$$
\n
$$
\begin{array}{c}\n\llbracket \text{None} \rrbracket \alpha_r \llbracket \rightarrow \rrbracket \\
- \llbracket = =^N \rrbracket\n- \alpha_r \ x_r \ y_r = \{ \text{! proof omitted !}\}\n\end{array}
$$

 $\lbrack\!\lbrack$  Vorld $\lbrack\!\lbrack\!\lbrack$  :  $\lbrack\!\lbrack\!\lbrack\!\lbrack\text{Set}_1\rbrack\!\rbrack$  World World record  $\lbrack\!\lbrack$  World $\rbrack\!\rbrack$  ( $\alpha_1$   $\alpha_2$  : World) : Set<sub>1</sub> where constructor  $_{-}$ ,  $_{-}$ field  $\mathcal{R}$  : Name  $\alpha_1 \rightarrow$  Name  $\alpha_2 \rightarrow$  Set field  $\mathcal{R}$ -pres- $\equiv$  :  $\forall$  x<sub>1</sub> y<sub>1</sub> x<sub>2</sub> y<sub>2</sub>  $\rightarrow$  R x<sub>1</sub> x<sub>2</sub>  $\rightarrow$  R y<sub>1</sub> y<sub>2</sub>  $\rightarrow$   $x_1 \equiv y_1 \leftrightarrow x_2 \equiv y_2$ 

$$
\begin{array}{c}\n- \llbracket = =^N \rrbracket - : \forall \{ \alpha_1 \alpha_2 \} \ (\alpha_r : \llbracket \text{World} \rrbracket \ \alpha_1 \ \alpha_2) \\
\{ x_1 \ x_2 \} \ (x_r : \llbracket \text{Name} \rrbracket \ \alpha_r \ x_1 \ x_2) \\
\{ y_1 \ y_2 \} \ (y_r : \llbracket \text{Name} \rrbracket \ \alpha_r \ y_1 \ y_2) \\
\rightarrow \llbracket \text{Bool} \rrbracket \ (x_1 ==^N y_1) \ (x_2 ==^N y_2) \\
-\llbracket =^N \rrbracket - \alpha_r \ x_r \ y_r = \{ \} \ \text{proof omitted } \} \n\end{array}
$$

 $\lbrack\!\lbrack$  World  $\lbrack\!\lbrack$  :  $\lbrack\!\lbrack \text{Set}_1 \rbrack\!\rbrack$  World World record  $\lbrack\!\lbrack$  World $\rbrack\!\rbrack$  ( $\alpha_1$   $\alpha_2$  : World) : Set<sub>1</sub> where constructor  $_{-}$ ,  $_{-}$ field  $\mathcal R$  : Name  $\alpha_1 \to$  Name  $\alpha_2 \to$  Set field  $\mathcal{R}\text{-pres}=\pm \forall x_1 y_1 x_2 y_2 \rightarrow \mathcal{R} x_1 x_2 \rightarrow \mathcal{R} y_1 y_2$  $\rightarrow$   $x_1 \equiv y_1 \leftrightarrow x_2 \equiv y_2$ 

In the end the relation  $\| \_ \|$ corresponds to  $\alpha$ -equivalence.

# NomPa: a multi-style library for names and binders

- The NomPa interface has a few more functions.
- And other types such as world inclusion witnesses.
- Not only nominal style bindings.
- **o** de Bruijn style bindings (indices and levels) and computations on names.
- Combinations of these different styles.
- Many generic operations and examples.
- **•** Encoding of various other binding techniques.

# Conclusion

- Computation preserves  $\alpha$ -equivalence.
- Thus, we manipulate only well-scoped terms.
- Names and terms indexed by worlds.
- Safety through *abstract* types on base types.
- Names are separated from binders.
- Finer grained than FreshML and HOAS (no hidden costs).
- All in AGDA: code, formalization, and proofs.
- Free theorems available on-line: <http://nicolaspouillard.fr/>

#### **Perspectives**

 $\bullet$  Improve the meta-programming support of AGDA to:

- Infer the inclusion witnesses.
- Provide a support for the  $\| \_ \|$  operation.
- How NOMPA could be used in meta-theory?
- NOMPA as a target explicit language for more high-level languages (pure FreshML or the nested approach).
- Study the interactions with references.
- Look for other uses of parametricity as a safety proof.